# **Пособие по программированию на MSX BASIC**

К сожалению оригинальное название книги не известно, её рабочее название **Пособие по программированию на MSX BASIC** (MSX BASIC Programming Guide).

Книга написана в КГПИ (Куйбышевский государственный педагогический институт), примерно в 1988–1990 годах, файлы книги были подготовлены в редакторе [TOR.](http://sysadminmosaic.ru/msx/tor)

В данный момент текст книги находится в процессе [преобразования.](http://sysadminmosaic.ru/msx/basic_programming_guide/converting)

Примеры:

- Для запуска примеров программ в [WebMSX](http://sysadminmosaic.ru/webmsx/webmsx) используйте ссылку на пример, перед которой находится значок [,](http://sysadminmosaic.ru/_detail/webmsx/webmsx.png?id=msx%3Abasic_programming_guide%3Astart)
- Для работы с примерами можно использовать **openMSX**,
- [Список всех примеров.](http://sysadminmosaic.ru/msx/basic_programming_guide/examples)

### **Содержание**

…И указывают тысячами пальцев тысячи дорожек для скитальцев.

—Г.Лорка

#### [Предисловие](http://sysadminmosaic.ru/msx/basic_programming_guide/00#предисловие)

- [Введение](http://sysadminmosaic.ru/msx/basic_programming_guide/00#введение)
- **[Глава I. Основные объекты MSX BASIC](http://sysadminmosaic.ru/msx/basic_programming_guide/01)**
	- [I.1. Алфавит](http://sysadminmosaic.ru/msx/basic_programming_guide/01#i1_алфавит)
	- [I.2. Константы. Одинарная и двойная точность](http://sysadminmosaic.ru/msx/basic_programming_guide/01#i2_константы_одинарная_и_двойная_точность)
	- [I.3. Переменные](http://sysadminmosaic.ru/msx/basic_programming_guide/01#i3_переменные)
	- [I.4. Понятие оператора. Оператор DEF](http://sysadminmosaic.ru/msx/basic_programming_guide/01#i4_понятие_оператора_оператор_def)
	- [I.5. Массивы переменных. Оператор ERASE](http://sysadminmosaic.ru/msx/basic_programming_guide/01#i5_массивы_переменных_оператор_erase)
	- [I.6. Имена, значения и типы](http://sysadminmosaic.ru/msx/basic_programming_guide/01#i6_имена_значения_и_типы)
	- [I.7. Операции](http://sysadminmosaic.ru/msx/basic_programming_guide/01#i7_операции)
		- [I.7.1. Арифметические операции](http://sysadminmosaic.ru/msx/basic_programming_guide/01#i71_арифметические_операции)
		- [I.7.2. Операции отношения. Логические операции](http://sysadminmosaic.ru/msx/basic_programming_guide/01#i72_операции_отношения_логические_операции)
		- [I.7.3. Строковые операции](http://sysadminmosaic.ru/msx/basic_programming_guide/01#i73_строковые_операции)
		- [I.7.4. Операции–функции](http://sysadminmosaic.ru/msx/basic_programming_guide/01#i74_операции_функции)
		- [I.7.5. Функция RND. Псевдопеременная TIME](http://sysadminmosaic.ru/msx/basic_programming_guide/01#i75_функция_rnd_псевдопеременная_time)
	- [I.8. Выражения](http://sysadminmosaic.ru/msx/basic_programming_guide/01#i8_выражения)
		- [I.8.1. Арифметические и строковые выражения](http://sysadminmosaic.ru/msx/basic_programming_guide/01#i81_арифметические_и_строковые_выражения)
		- [I.8.2. Логические выражения](http://sysadminmosaic.ru/msx/basic_programming_guide/01#i82_логические_выражения)
	- [I.9. Дополнение](http://sysadminmosaic.ru/msx/basic_programming_guide/01#i9_дополнение)
	- [Диск с примерами](http://sysadminmosaic.ru/msx/basic_programming_guide/01#диск_с_примерами)

#### **[Глава II. Программирование линейных алгоритмов](http://sysadminmosaic.ru/msx/basic_programming_guide/02)**

- [II.1. Режимы работы](http://sysadminmosaic.ru/msx/basic_programming_guide/02#ii1_режимы_работы)
- [II.2. Интерпретаторы и компиляторы](http://sysadminmosaic.ru/msx/basic_programming_guide/02#ii2_интерпретаторы_и_компиляторы)
- [II.3. Оформление и редактирование программ](http://sysadminmosaic.ru/msx/basic_programming_guide/02#ii3_оформление_и_редактирование_программ)
	- **[II.3.1. Команда AUTO. Команда RENUM](http://sysadminmosaic.ru/msx/basic_programming_guide/02#ii31_команда_auto_команда_renum)**
	- [II.3.2. Команда DELETE. Команда \[L\]LIST](http://sysadminmosaic.ru/msx/basic_programming_guide/02#ii32_команда_delete_команда_l_list)
- [II.4 Линейные программы](http://sysadminmosaic.ru/msx/basic_programming_guide/02#ii4_линейные_программы)
	- **[II.4.1. Оператор присваивания LET](http://sysadminmosaic.ru/msx/basic_programming_guide/02#ii41_оператор_присваивания_let)**
	- [II.4.2. Оператор SWAP](http://sysadminmosaic.ru/msx/basic_programming_guide/02#ii42_оператор_swap)
	- **[II.4.3. Оператор комментария REM](http://sysadminmosaic.ru/msx/basic_programming_guide/02#ii43_оператор_комментария_rem)**
	- **[II.4.4. Оператор вывода данных PRINT в простейшем случае](http://sysadminmosaic.ru/msx/basic_programming_guide/02#ii44_оператор_вывода_данных_print_в_простейшем_случае)**
	- [II.4.5. Операторы ввода данных DATA и READ. Оператор RESTORE](http://sysadminmosaic.ru/msx/basic_programming_guide/02#ii45_операторы_ввода_данных_data_и_read_оператор_restore)
	- **[II.4.6. Оператор вывода PRINT в общем случае](http://sysadminmosaic.ru/msx/basic_programming_guide/02#ii46_оператор_вывода_print_в_общем_случае)**
	- **[II.4.7. Оператор ввода данных INPUT](http://sysadminmosaic.ru/msx/basic_programming_guide/02#ii47_оператор_ввода_данных_input)**
	- **[II.4.8. Оператор LINEINPUT](http://sysadminmosaic.ru/msx/basic_programming_guide/02#ii48_оператор_lineinput)**
	- **[II.4.9. Операторы END и STOP. Команда CONT](http://sysadminmosaic.ru/msx/basic_programming_guide/02#ii49_операторы_end_и_stop_команда_cont)**
- [Диск с примерами](http://sysadminmosaic.ru/msx/basic_programming_guide/02#диск_с_примерами)

#### **[Глава III. Программирование разветвляющихся и циклических алгоритмов](http://sysadminmosaic.ru/msx/basic_programming_guide/03)**

[III.1. Оператор безусловной передачи управления GOTO](http://sysadminmosaic.ru/msx/basic_programming_guide/03#iii1_оператор_безусловной_передачи_управления_goto)

- III.2. Оператор условной передачи управления IF
- III.3. Оператор ON GOTO
- III.4. Программирование циклов
- III.5. Примеры
- Диск с примерами

#### • Глава IV. Функции и подпрограммы

- IV.1 Встроенные функции преобразования
	- $\blacksquare$  IV.1.1. LEN-функция
	- $\blacksquare$  IV.1.2. INSTR-функция
	- IV.1.3. VAL-функция
	- $IV.1.4. STR$-dvlkuma$
	- $IV.1.5.$  ASC-функция
	- $\blacksquare$  IV.1.6. CHR\$-функция  $IV.1.7.$  BIN\$- $\ddot{\text{D}}$ VHKLINS
	- IV.1.8. ОСТ\$-функция
	- $\blacksquare$  IV.1.9. НЕХ\$-функция
- IV.2. Встроенные строковые функции
	- $IV.2.1. MID$-dVVHKUMR$ 
		- IV.2.2. LEFT\$-функция
		- $IV.2.3.$  RIGHT\$-функция
		- IV.2.4. STRING\$-функция
		- IV.2.5. SPACE\$-функция
		- $\blacksquare$  IV.2.6. Примеры
- IV.3. Функции пользователя. Оператор DEF FN
- IV.4. Подпрограммы
	- $IV.4.1.$  Примеры
- IV.5. Оператор ON GOSUB
- IV.6. Дополнение 1 [77]
- IV.7. Дополнение 2 [90]
- ⊙ Диск с примерами

#### • Глава V. Графические средства MSX BASIC

- V.1. Оператор SCREEN в простейшем случае (для компьютера MSX 1)
- V.2. Оператор WIDTH. Операторы KEY OFF и KEY ON
- V.3. Управление текстовым курсором
	- V.3.1. Оператор LOCATE. Функция CSRLIN. Функции  $POS(\alpha)$  и LPOS $(\alpha)$
- V.4. Базовые графические операторы MSX BASIC
	- V.4.1. Оператор COLOR для компьютера MSX 1
		- V.4.2. Оператор COLOR для компьютера MSX 2
		- $V.4.3.$  Оператор CLS
		- V.4.4. Оператор PSET. Оператор PRESET
		- $V.4.5.$  Onepatrop LINE
		- V.4.6. Оператор CIRCLE
		- V.4.7. Функция POINT. Оператор PAINT
	- V.4.8. Вывод рисунков на принтер
- V.5. Графический макроязык GML
- V.6. Спрайты
	- V.6.1. Формирование значения спрайта
	- V.6.2. Вывод спрайта на экран
	- V.6.3. Столкновение спрайтов
- V.7. Оператор SCREEN в общем случае
- © V.8. Понятие файла [5]. Вывод текстовой информации на графические экраны
- V.9. Режим SCREEN 4 (только для компьютера MSX 2)

#### • Цветные спрайты

- V.10. Режим SCREEN 5 (только для компьютера MSX 2)
- V.11. Режим SCREEN 6 (только для компьютера MSX 2)
- © V.12. Режим SCREEN 7 (только для компьютера MSX 2 с видеопамятью 128 Кбайт)
- © V.13. Режим SCREEN 8 (только для компьютера MSX 2 с видеопамятью 128 Кбайт)
- V.14. Дополнение
- ⊙ Диски с примерами

#### • Глава VI. Музыкальные средства MSX BASIC

- VI.1. Описание команд MML
- VI.2. Оператор PLAY. Функция PLAY. Оператор ВЕЕР
- VI.3. Оператор SOUND
- VI.4. Примеры музыкальных программ
- ⊙ Диск с примерами

#### • Глава VII. Дополнительные возможности языка MSX BASIC

- VII.1. Работа с клавиатурой
	- VII.1.1. Нестандартный ввод с клавиатуры
	- VII.1.2. Функциональные клавиши
	- VII.1.3. Джойстик
- VII.2. Переход к подпрограмме по событию
	- VII.2.1. Переход по ключу
	- VII.2.2. Переход по временному интервалу

- [VII.2.3. Переход по нажатию клавиш "CTRL"+"STOP"](http://sysadminmosaic.ru/msx/basic_programming_guide/07#vii23_переход_по_нажатию_клавиш_ctrl_stop)
- **[VII.2.4. Переход по джойстику](http://sysadminmosaic.ru/msx/basic_programming_guide/07#vii24_переход_по_джойстику)**
- **[VII.2.5. Особенности одновременной обработки событий различных типов](http://sysadminmosaic.ru/msx/basic_programming_guide/07#vii25_особенности_одновременной_обработки_событий_различных_типов)**
- [VII.3. Инициализация в языке MSX BASIC](http://sysadminmosaic.ru/msx/basic_programming_guide/07#vii3_инициализация_в_языке_msx_basic)
- [VII.4. Работа с принтером](http://sysadminmosaic.ru/msx/basic_programming_guide/07#vii4_работа_с_принтером)
	- **[VII.4.1. Команды для управления типом печати](http://sysadminmosaic.ru/msx/basic_programming_guide/07#vii41_команды_для_управления_типом_печати)**
	- [VII.4.2. Управление вертикальной позицией печатающей головки](http://sysadminmosaic.ru/msx/basic_programming_guide/07#vii42_управление_вертикальной_позицией_печатающей_головки)
	- [VII.4.3. Управление горизонтальной позицией печатающей головки](http://sysadminmosaic.ru/msx/basic_programming_guide/07#vii43_управление_горизонтальной_позицией_печатающей_головки)
	- **[VII.4.4. Команды управления графикой](http://sysadminmosaic.ru/msx/basic_programming_guide/07#vii44_команды_управления_графикой)**
	- **[VII.4.5. Использование макрокоманд](http://sysadminmosaic.ru/msx/basic_programming_guide/07#vii45_использование_макрокоманд)**
	- **[VII.4.6. Другие полезные команды](http://sysadminmosaic.ru/msx/basic_programming_guide/07#vii46_другие_полезные_команды)**
- [Диск с примерами](http://sysadminmosaic.ru/msx/basic_programming_guide/07#диск_с_примерами)

#### **[Глава VIII. Некоторые вопросы методологии отладки программ](http://sysadminmosaic.ru/msx/basic_programming_guide/08)**

- [VIII.1. Ошибки при программировании](http://sysadminmosaic.ru/msx/basic_programming_guide/08#viii1_ошибки_при_программировании)
- [VIII.2. Некоторые классические приёмы тестирования программ](http://sysadminmosaic.ru/msx/basic_programming_guide/08#viii2_некоторые_классические_приёмы_тестирования_программ)
	- **[VIII.2.1. Ручная проверка](http://sysadminmosaic.ru/msx/basic_programming_guide/08#viii21_ручная_проверка)** 
		- [VIII.2.2. Ручная прокрутка. Методические указания по её проведению](http://sysadminmosaic.ru/msx/basic_programming_guide/08#viii22_ручная_прокрутка_методические_указания_по_её_проведению)
		- [VIII.2.3. Метод контрольных тестов](http://sysadminmosaic.ru/msx/basic_programming_guide/08#viii23_метод_контрольных_тестов)
- [VIII.3. Методы локализации ошибок](http://sysadminmosaic.ru/msx/basic_programming_guide/08#viii3_методы_локализации_ошибок)
	- $\blacksquare$  [VIII.3.1. Трассировка](http://sysadminmosaic.ru/msx/basic_programming_guide/08#viii31_трассировка)
		- [VIII.3.2. Аварийная печать](http://sysadminmosaic.ru/msx/basic_programming_guide/08#viii32_аварийная_печать)
		- **[VIII.3.3. Локализация с точками останова](http://sysadminmosaic.ru/msx/basic_programming_guide/08#viii33_локализация_с_точками_останова)**
		- [VIII.3.4. Программная обработка ошибок](http://sysadminmosaic.ru/msx/basic_programming_guide/08#viii34_программная_обработка_ошибок)
	- [VIII.3.5. Некоторые причины, осложняющие поиск ошибок \[57\]](http://sysadminmosaic.ru/msx/basic_programming_guide/08#viii35_некоторые_причины_осложняющие_поиск_ошибок_57)
- [VIII.4. Принципы исправления и анализа допущенных ошибок](http://sysadminmosaic.ru/msx/basic_programming_guide/08#viii4_принципы_исправления_и_анализа_допущенных_ошибок)
- [VIII.5. Основные понятия структурного программирования](http://sysadminmosaic.ru/msx/basic_programming_guide/08#viii5_основные_понятия_структурного_программирования)
	- **[VIII.5.1. Модульность программ \[49\]](http://sysadminmosaic.ru/msx/basic_programming_guide/08#viii51_модульность_программ_49)**
	- $\blacksquare$  [VIII.5.2. Строение программ \[49\]](http://sysadminmosaic.ru/msx/basic_programming_guide/08#viii52_строение_программ_49)
	- [VIII.5.3. Структурное программирование](http://sysadminmosaic.ru/msx/basic_programming_guide/08#viii53_структурное_программирование)
- [VIII.6. О стиле программирования \[57\]](http://sysadminmosaic.ru/msx/basic_programming_guide/08#viii6_о_стиле_программирования_57)
- [VIII.7. Недостатки языка программирования BASIC \[59\]](http://sysadminmosaic.ru/msx/basic_programming_guide/08#viii7_недостатки_языка_программирования_basic_59)
- [VIII.8. Сравнительная характеристика языков программирования](http://sysadminmosaic.ru/msx/basic_programming_guide/08#viii8_сравнительная_характеристика_языков_программирования)
- [Диск с примерами](http://sysadminmosaic.ru/msx/basic_programming_guide/08#диск_с_примерами)

### **[Глава IX. Файловые средства MSX BASIC](http://sysadminmosaic.ru/msx/basic_programming_guide/09)**

- [IX.1. Работа с файлами на дискетах](http://sysadminmosaic.ru/msx/basic_programming_guide/09#ix1_работа_с_файлами_на_дискетах)
	- [IX.1.1. Форматирование дискеты](http://sysadminmosaic.ru/msx/basic_programming_guide/09#ix11_форматирование_дискеты)
	- [IX.1.2. Имена файлов](http://sysadminmosaic.ru/msx/basic_programming_guide/09#ix12_имена_файлов)
	- [IX.1.3. Справочная информация о файлах](http://sysadminmosaic.ru/msx/basic_programming_guide/09#ix13_справочная_информация_о_файлах)
	- [IX.1.4. Операторы NAME, COPY и KILL](http://sysadminmosaic.ru/msx/basic_programming_guide/09#ix14_операторы_name_copy_и_kill)
	- [IX.1.5. Операторы LOAD, SAVE, RUN и MERGE](http://sysadminmosaic.ru/msx/basic_programming_guide/09#ix15_операторы_load_save_run_и_merge)
- [IX.2. Файлы данных прямого доступа](http://sysadminmosaic.ru/msx/basic_programming_guide/09#ix2_файлы_данных_прямого_доступа)
	- [IX.2.1. Контрольные буферы файлов](http://sysadminmosaic.ru/msx/basic_programming_guide/09#ix21_контрольные_буферы_файлов)
	- [IX.2.2. Операторы OPEN и CLOSE](http://sysadminmosaic.ru/msx/basic_programming_guide/09#ix22_операторы_open_и_close)
	- [IX.2.3. Оператор FIELD](http://sysadminmosaic.ru/msx/basic_programming_guide/09#ix23_оператор_field)
	- [IX.2.4. Операторы LSET и RSET](http://sysadminmosaic.ru/msx/basic_programming_guide/09#ix24_операторы_lset_и_rset)
	- [IX.2.5. Функции MKI\\$\(\), MKS\\$\(\),MKD\\$\(\), CVI\(\), CVS\(\), CVD\(\)](http://sysadminmosaic.ru/msx/basic_programming_guide/09#ix25_функции_mki_mks_mkd_cvi_cvs_cvd)
	- [IX.2.6. Операторы PUT и GET](http://sysadminmosaic.ru/msx/basic_programming_guide/09#ix26_операторы_put_и_get)
- [IX.3. Файлы данных последовательного доступа](http://sysadminmosaic.ru/msx/basic_programming_guide/09#ix3_файлы_данных_последовательного_доступа)
	- [IX.3.1. Оператор MAXFILES=, OPEN и CLOSE](http://sysadminmosaic.ru/msx/basic_programming_guide/09#ix31_оператор_maxfiles_open_и_close)
	- [IX.3.2. Операторы PRINT#, PRINT#n, USING. Функции LOF\(\) и LOC\(\)](http://sysadminmosaic.ru/msx/basic_programming_guide/09#ix32_операторы_print_print_n_using_функции_lof_и_loc)
	- $I$  [IX.3.3. Операторы INPUT, LINE INPUT#n. Функции INPUT\\$ и EOF](http://sysadminmosaic.ru/msx/basic_programming_guide/09#ix33_операторы_input_line_input_n_функции_input_и_eof)
	- $\blacksquare$  [IX.3.4. Примеры](http://sysadminmosaic.ru/msx/basic_programming_guide/09#ix34_примеры)
	- [IX.3.5. Вывод файлов данных на экран и принтер](http://sysadminmosaic.ru/msx/basic_programming_guide/09#ix35_вывод_файлов_данных_на_экран_и_принтер)
- [IX.4. Использование RAM–диска \(только для компьютеров MSX 2\)](http://sysadminmosaic.ru/msx/basic_programming_guide/09#ix4_использование_ram_диска_только_для_компьютеров_msx_2)
- [IX.5. Файлы на магнитной ленте](http://sysadminmosaic.ru/msx/basic_programming_guide/09#ix5_файлы_на_магнитной_ленте)
	- [IX.5.1. Работа с программными файлами](http://sysadminmosaic.ru/msx/basic_programming_guide/09#ix51_работа_с_программными_файлами)
	- [IX.5.2. Работа с файлами данных](http://sysadminmosaic.ru/msx/basic_programming_guide/09#ix52_работа_с_файлами_данных)
- [IX.6. Дополнение](http://sysadminmosaic.ru/msx/basic_programming_guide/09#ix6_дополнение)
- [Диск с примерами](http://sysadminmosaic.ru/msx/basic_programming_guide/09#диск_с_примерами)

#### **[Глава X. Управление ресурсами памяти](http://sysadminmosaic.ru/msx/basic_programming_guide/10)**

- [X.1. Карта памяти \(для компьютеров MSX 1\)](http://sysadminmosaic.ru/msx/basic_programming_guide/10#x1_карта_памяти_для_компьютеров_msx_1)
- [X.2. Функция PEEK и оператор POKE](http://sysadminmosaic.ru/msx/basic_programming_guide/10#x2_функция_peek_и_оператор_poke)
- [X.3. Таблица программных команд \(PIT\)](http://sysadminmosaic.ru/msx/basic_programming_guide/10#x3_таблица_программных_команд_pit)
- [X.4. Таблица переменных \(VT\)](http://sysadminmosaic.ru/msx/basic_programming_guide/10#x4_таблица_переменных_vt)
	- [X.4.1. Хранение простых переменных](http://sysadminmosaic.ru/msx/basic_programming_guide/10#x41_хранение_простых_переменных)
	- [X.4.2. Хранение элементов числовых массивов](http://sysadminmosaic.ru/msx/basic_programming_guide/10#x42_хранение_элементов_числовых_массивов)
- [X.5. Стек](http://sysadminmosaic.ru/msx/basic_programming_guide/10#x5_стек)
- [X.6. Хранение строковых величин](http://sysadminmosaic.ru/msx/basic_programming_guide/10#x6_хранение_строковых_величин)
- **[X.7. Оператор CLEAR](http://sysadminmosaic.ru/msx/basic_programming_guide/10#x7_оператор_clear)**
- [X.8. Функция FRE](http://sysadminmosaic.ru/msx/basic_programming_guide/10#x8_функция_fre)
- [X.9. Рабочая область](http://sysadminmosaic.ru/msx/basic_programming_guide/10#x9_рабочая_область)
	- [X.9.1. Матрица клавиатуры](http://sysadminmosaic.ru/msx/basic_programming_guide/10#x91_матрица_клавиатуры)
	- [X.9.2. Динамическая клавиатура \[46\]](http://sysadminmosaic.ru/msx/basic_programming_guide/10#x92_динамическая_клавиатура_46)
- [X.10. Порты ввода–вывода](http://sysadminmosaic.ru/msx/basic_programming_guide/10#x10_порты_ввода_вывода)
- [X.10.1. Программируемый периферийный интерфейс \(PPI\)](http://sysadminmosaic.ru/msx/basic_programming_guide/10#x101_программируемый_периферийный_интерфейс_ppi)
- [X.10.2. Программируемый звуковой генератор \(PSG\)](http://sysadminmosaic.ru/msx/basic_programming_guide/10#x102_программируемый_звуковой_генератор_psg)
- **[X.10.3. Другие порты. Оператор WAIT](http://sysadminmosaic.ru/msx/basic_programming_guide/10#x103_другие_порты_оператор_wait)**
- [Диск с примерами](http://sysadminmosaic.ru/msx/basic_programming_guide/10#диск_с_примерами)
- **[Глава XI. Работа с видеопамятью и видеопроцессором](http://sysadminmosaic.ru/msx/basic_programming_guide/11)**
	- [XI.1. Видеопамять](http://sysadminmosaic.ru/msx/basic_programming_guide/11#xi1_видеопамять)
		- **[XI.1.1. Псевдопеременная BASE](http://sysadminmosaic.ru/msx/basic_programming_guide/11#xi11_псевдопеременная_base)**
		- **XI.1.2. ФУНКЦИЯ VPEEK. Оператор VPOKE**
		- [XI.1.3. Текстовые режимы](http://sysadminmosaic.ru/msx/basic_programming_guide/11#xi13_текстовые_режимы)
		- **[XI.1.4. Режимы SCREEN 2 и SCREEN 4](http://sysadminmosaic.ru/msx/basic_programming_guide/11#xi14_режимы_screen_2_и_screen_4)**
		- [XI.1.5. Режим SCREEN 3](http://sysadminmosaic.ru/msx/basic_programming_guide/11#xi15_режим_screen_3)
		- [XI.1.6. Режимы SCREEN 5, SCREEN 6, SCREEN 7 и SCREEN 8 \(для компьютеров MSX 2\)](http://sysadminmosaic.ru/msx/basic_programming_guide/11#xi16_режимы_screen_5_screen_6_screen_7_и_screen_8_для_компьютеров_msx_2)
		- [XI.1.7. Таблица палитр \(для компьютеров MSX 2\)](http://sysadminmosaic.ru/msx/basic_programming_guide/11#xi17_таблица_палитр_для_компьютеров_msx_2)
		- [XI.1.8. Спрайты](http://sysadminmosaic.ru/msx/basic_programming_guide/11#xi18_спрайты)
		- [XI.1.9. Слоты видеопамяти](http://sysadminmosaic.ru/msx/basic_programming_guide/11#xi19_слоты_видеопамяти)
		- [XI.1.10. Порты, отвечающие за работу с видеопамятью](http://sysadminmosaic.ru/msx/basic_programming_guide/11#xi110_порты_отвечающие_за_работу_с_видеопамятью)
	- [XI.2. Работа с видеопроцессором](http://sysadminmosaic.ru/msx/basic_programming_guide/11#xi2_работа_с_видеопроцессором)
		- **[XI.2.1. Регистры установки режима](http://sysadminmosaic.ru/msx/basic_programming_guide/11#xi21_регистры_установки_режима)**
		- [XI.2.2. Регистры базовых адресов](http://sysadminmosaic.ru/msx/basic_programming_guide/11#xi22_регистры_базовых_адресов)
		- **[XI.2.3. Регистры цветов](http://sysadminmosaic.ru/msx/basic_programming_guide/11#xi23_регистры_цветов)**
		- [XI.2.4. Регистры управления экраном](http://sysadminmosaic.ru/msx/basic_programming_guide/11#xi24_регистры_управления_экраном)
		- **[XI.2.5. Некоторые регистры доступа](http://sysadminmosaic.ru/msx/basic_programming_guide/11#xi25_некоторые_регистры_доступа)**
		- **[XI.2.6. Доступ к видеопамяти](http://sysadminmosaic.ru/msx/basic_programming_guide/11#xi26_доступ_к_видеопамяти)**
		- **[XI.2.7. Регистры статуса](http://sysadminmosaic.ru/msx/basic_programming_guide/11#xi27_регистры_статуса)**
	- [XI.3. Нестандартные режимы видеопроцессора](http://sysadminmosaic.ru/msx/basic_programming_guide/11#xi3_нестандартные_режимы_видеопроцессора)
		- $X1.3.1.$  Режим SCREEN 4 на компьютерах MSX 1
			- **XI.3.2. Текстово-графические режимы**
	- [Диск с примерами](http://sysadminmosaic.ru/msx/basic_programming_guide/11#диск_с_примерами)

#### **[Глава XII. Примеры решения задач повышенной трудности](http://sysadminmosaic.ru/msx/basic_programming_guide/12)**

- [XII.1. Задачи](http://sysadminmosaic.ru/msx/basic_programming_guide/12#xii1_задачи)
	- [Диск с примерами](http://sysadminmosaic.ru/msx/basic_programming_guide/12#диск_с_примерами)
	- [XII.2. Задачи для самостоятельного решения](http://sysadminmosaic.ru/msx/basic_programming_guide/12#xii2_задачи_для_самостоятельного_решения)
- **[Глава XIII. Программисты шутят](http://sysadminmosaic.ru/msx/basic_programming_guide/13)**
	- [XIII.2. Поэзия](http://sysadminmosaic.ru/msx/basic_programming_guide/13#n2)
	- [XIII.3. Словари](http://sysadminmosaic.ru/msx/basic_programming_guide/13#n3)
- **Приложение 1. MSX BASIC и машинный язык**
	- [1.1. Связь программы на MSX BASIC с подпрограммами в машинных кодах](http://sysadminmosaic.ru/msx/basic_programming_guide/101)
		- $\blacksquare$  1.1.1. Примеры
	- [1.10. Коды команд микропроцессора Z80](http://sysadminmosaic.ru/msx/basic_programming_guide/110)
	- [1.11. Мнемоника команд микропроцессоров Intel 8080 и Z80](http://sysadminmosaic.ru/msx/basic_programming_guide/111)
- **Приложение 2. Справочный материал**
	- [2.1. Список служебных слов](http://sysadminmosaic.ru/msx/basic_programming_guide/201)
	- [2.2. Внутренние коды служебных слов](http://sysadminmosaic.ru/msx/basic_programming_guide/202)
	- [2.3. Описание действия управляющих клавиш при работе в экранном редакторе системы MSX BASIC](http://sysadminmosaic.ru/msx/basic_programming_guide/203)
	- [2.4. Таблица кодов ASCII](http://sysadminmosaic.ru/msx/basic_programming_guide/204)
	- [2.5. Сообщения об ошибках в системе MSX BASIC](http://sysadminmosaic.ru/msx/basic_programming_guide/205)
	- [2.11. Комплекс упражнений для профилактики зрительного утомления \[28\]](http://sysadminmosaic.ru/msx/basic_programming_guide/211)
	- [2.12. Комплекс физических упражнений для снятия утомления \[28\]](http://sysadminmosaic.ru/msx/basic_programming_guide/222)
- *[Список литературы](http://sysadminmosaic.ru/msx/basic_programming_guide/bibliography)*

### **Список отсутствующего материала**

- [V.6.2. Вывод спрайта на экран](http://sysadminmosaic.ru/msx/basic_programming_guide/05#v62_вывод_спрайта_на_экран)
	- 1. отсутствуют примеры с 4 по 11
	- 2. рисунки с 1 по 4
- **Приложение 1. MSX BASIC и машинный язык**
	- 1.2. Использование подпрограмм BIOS
		- $\blacksquare$  1.2.1. Подпрограммы BIOS без параметров
		- 1.2.2. Подпрограммы BIOS, требующие параметры
		- 1.2.3. Подпрограммы BIOS, возвращающие параметры
		- $\blacksquare$  1.2.4. Примеры
	- 1.3. Работа с подпрограммами BDOS
	- 1.4. Использование ловушек
	- 1.5. Работа с двоичными файлами
	- 1.6. Реализация вещественной арифметики на машинном языке

[XIII.1. Проза](http://sysadminmosaic.ru/msx/basic_programming_guide/13#n1)

- 1.7. Программирование звуковых эффектов
	- 1.7.1. Фоновое музыкальное сопровождение
- 1.8. Возможность расширения программного обеспечения на MSX-компьютерах
	- 1.8.1. Подробная карта памяти
	- $\blacksquare$  1.8.2. Работа со слотами
	- 1.8.3. Создание новых операторов
- 1.9. Примеры использования входных точек системы BDOS

#### • Приложение 2. Справочный материал

- 2.6. Рабочая область
	- 2.7. Структура видеопамяти
	- 2.8. Команды видеопроцессора
	- 2.9. Работа с «мышью» и световым пером
	- 2.10. Регистры статуса и регистры команд
- Список литературы.
- Предметный указатель.

## Ссылки

Отправной точкой был архив MSX Programmer Ref (ru).rar (ссылка 1, ссылка 2).

Выражаем огромную благодарность тем, кто помог найти файлы:

- Оригинал файла BAS3 1.МЕТ: глава III (разделы 1,2). Нормальный файл найден благодаря пользователю **caro** на форуме **M**msx.org
- Файлы BAS11-1.MET, BAS11-2.MET, BAS11-3.MET: глава (разделы XI. XI.2,XI.1.3,XI.1.4). Файлы найден благодаря пользователю Aleks на форуме Mmsx.org
- Полный архив книги. Получен благодаря пользователю Aleks на форуме Mmsx.org

**[http://sysadminmosaic.ru/msx/basic\\_programming\\_guide/start?rev=1601141015](http://sysadminmosaic.ru/msx/basic_programming_guide/start?rev=1601141015)**

**2020-09-26 20:23**

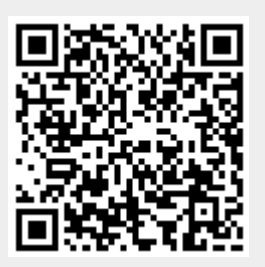